## **ORIENTAÇÕES PARA PREENCHIMENTO DO QUESTIONÁRIO DE AVALIAÇÃO DOCENTE PELO DISCENTE**

## **Para que serve este Questionário?**

Este Questionário visa acompanhar o desempenho didático e pedagógico do PROFESSOR na disciplina que foi cursada no Semestre 2021/1 sob a perspectiva do ALUNO, sendo um dos aspectos considerados na avaliação do Curso de Graduação, impactando diretamente nos indicadores de avaliação institucional, definido pela Lei nº 10.861, de 14 de abril de 2004, que institui o Sistema Nacional de Avaliação da Educação Superior – SINAES [\(http://www.planalto.gov.br/ccivil\\_03/\\_ato2004-2006/2004/lei/l10.861.htm\)](http://www.planalto.gov.br/ccivil_03/_ato2004-2006/2004/lei/l10.861.htm).

Para preencher a Avaliação, siga os procedimentos a seguir:

1. Acesse o ambiente virtual do discente: <https://sigaa.unir.br/sigaa/verTelaLogin.do>

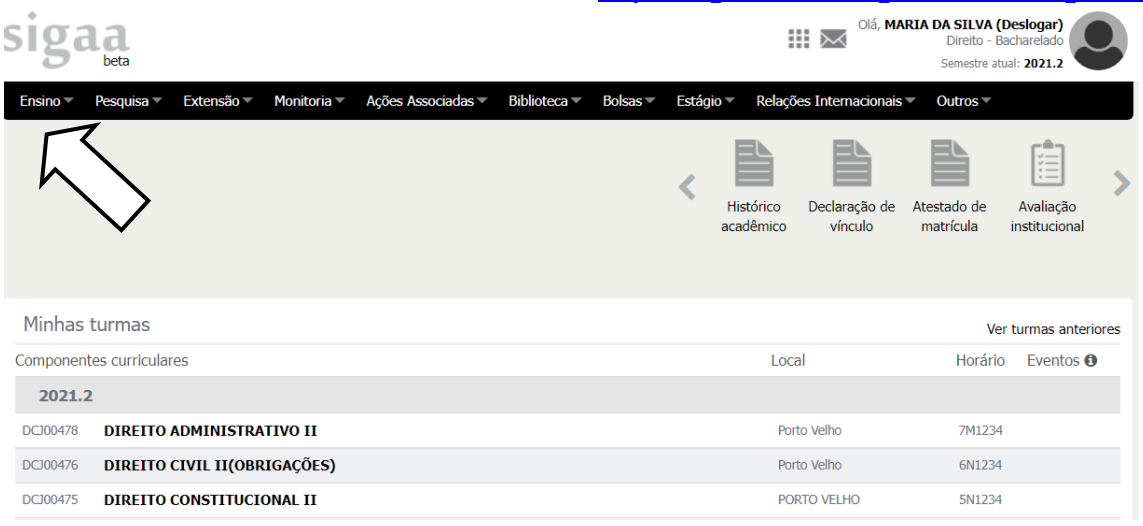

2. Acesse o Menu Ensino → Avaliação Institucional → Preencher Avaliação Institucional:

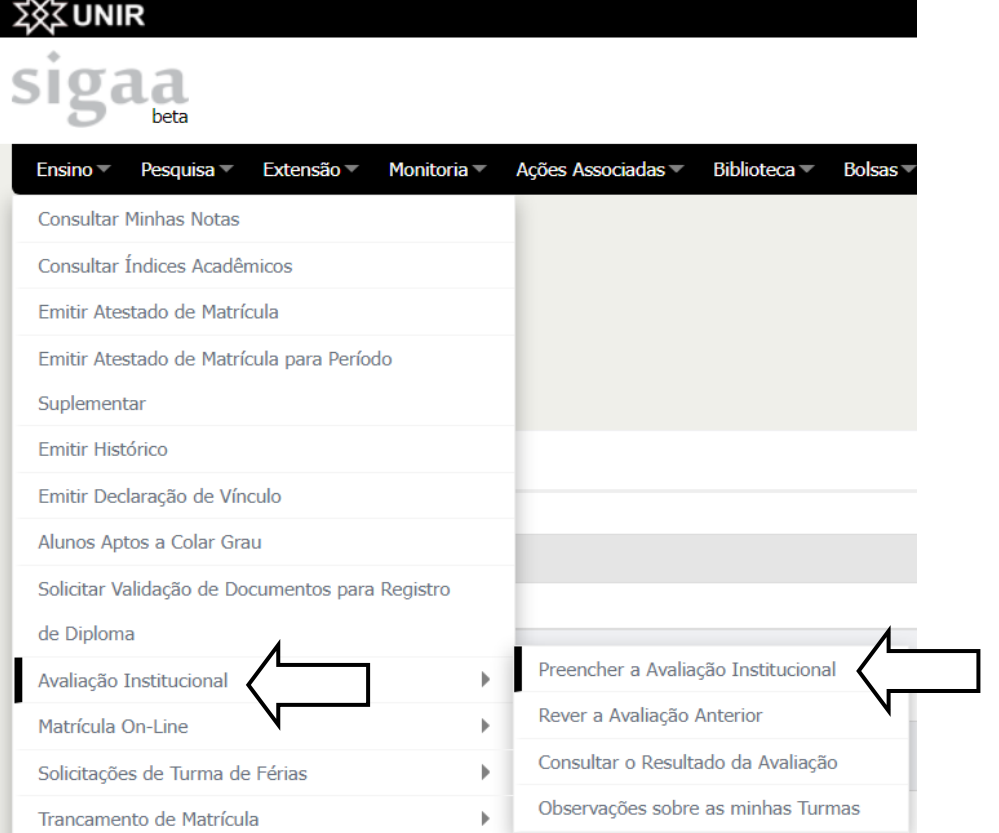

Obs.: Caso seja necessário, o sistema solicitará a validação do e-mail do discente antes de preencher a Avaliação Institucional.

3. Clique na avaliação referente ao semestre que deseja preencher, conforme imagem:

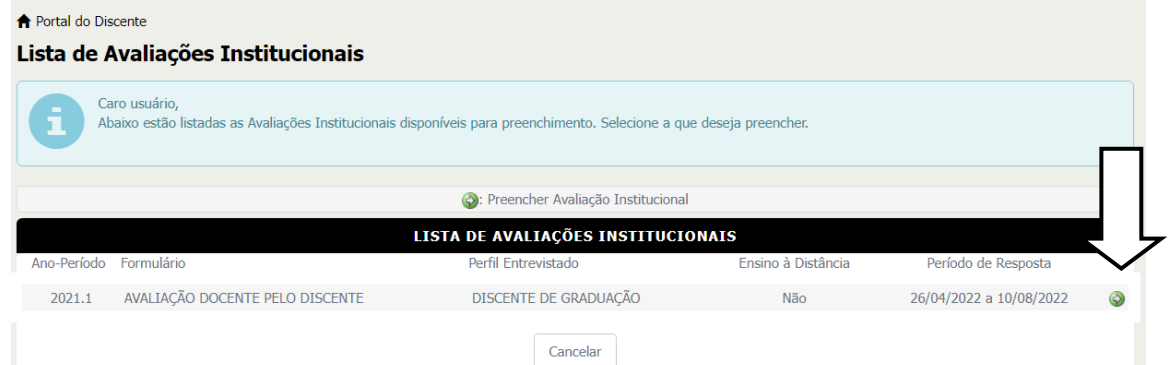

4. Na tela seguinte, leia o texto e clique no botão .

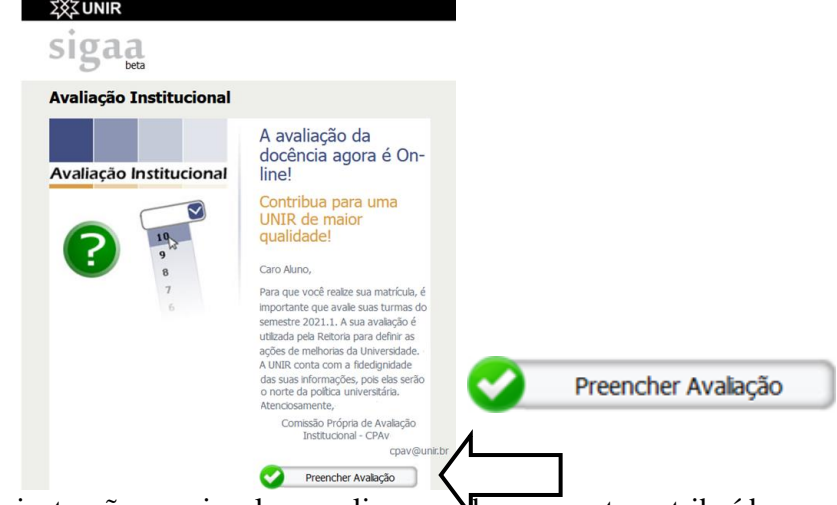

5. Leia atentamente as instruções, pois elas explicam nobre as notas atribuídas aos docentes.<br>Ouestionário da Avaliação da Docência pelo Aluno

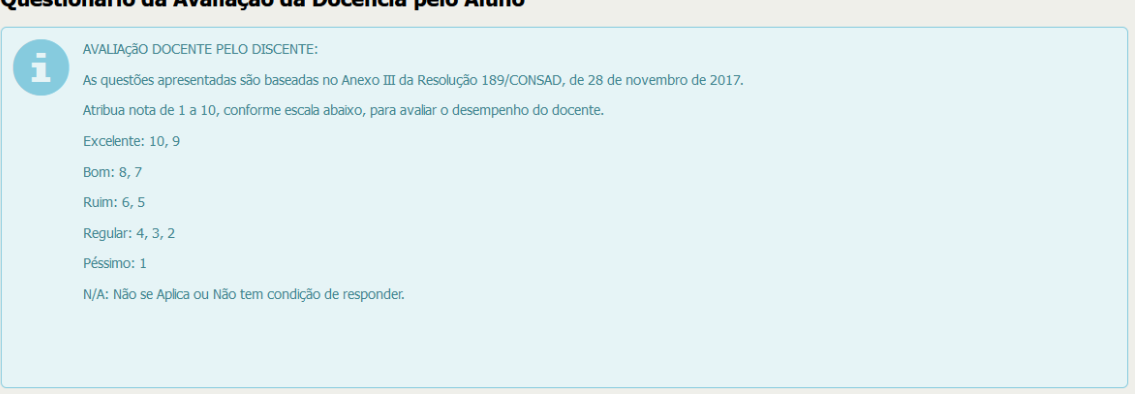

6. Para preenchimento, informe cada nota em relação a cada dimensão avaliada. Cada turma está identificada pelo código em uma coluna específica. Preencha com cuidado, atribuindo notas de 1 a 10.

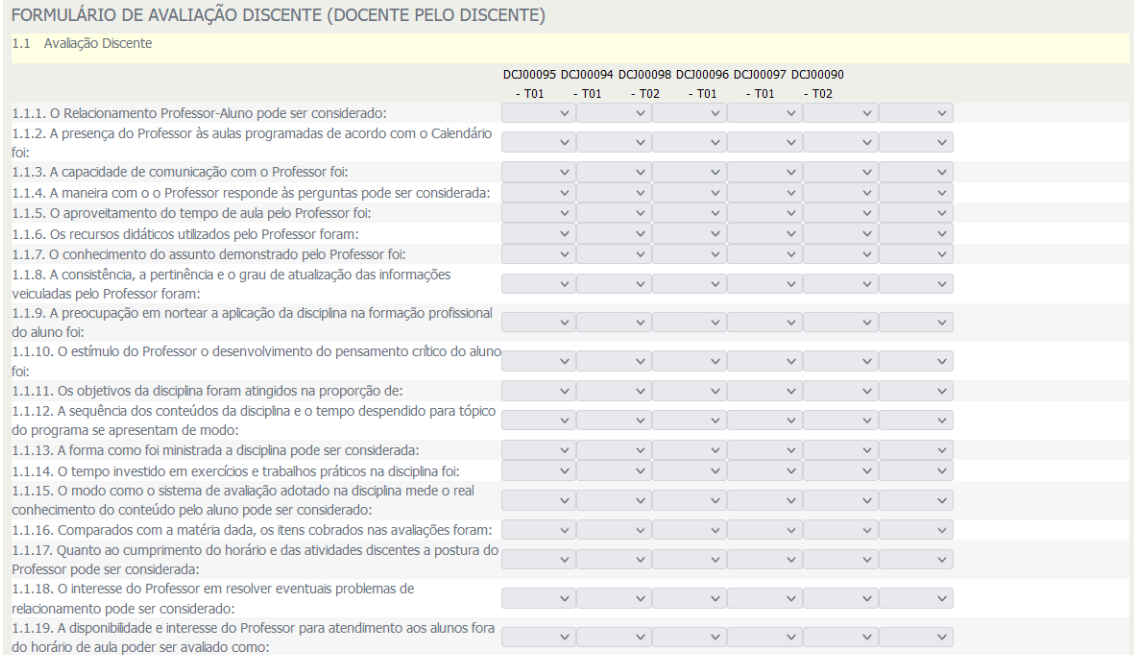

7. Na mesma tela, há também um espaço destinado para observações opcionais por turma e também um espaço destinado para comentários gerais.

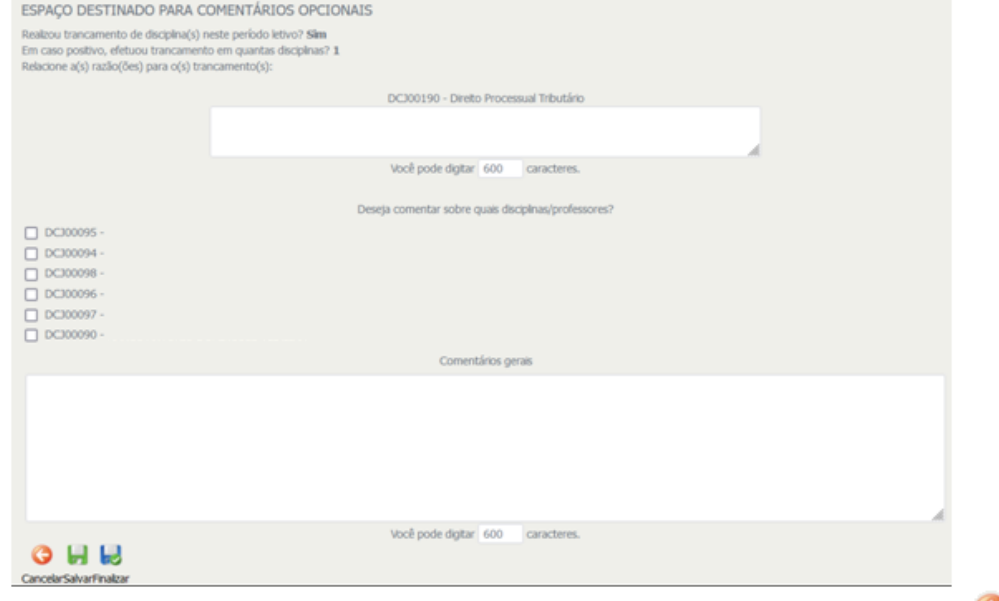

- 8. Para retornar para a tela anterior e cancelar o preenchimento, clique no botão  $\bullet$ . Caso ainda não tenha terminado e queira continuar posteriormente, clique em  $\blacksquare$
- 9. Se já concluiu o preenchimento e deseja finalizar, clique em . A seguinte tela será exibida:

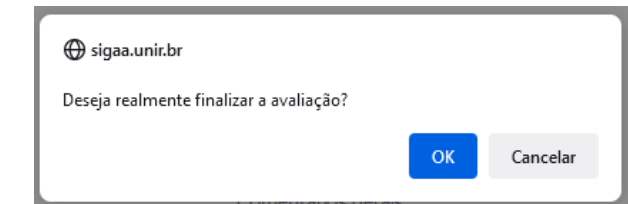

Com isso, você concluiu o preenchimento da avaliação institucional!